# **Farbmischung**

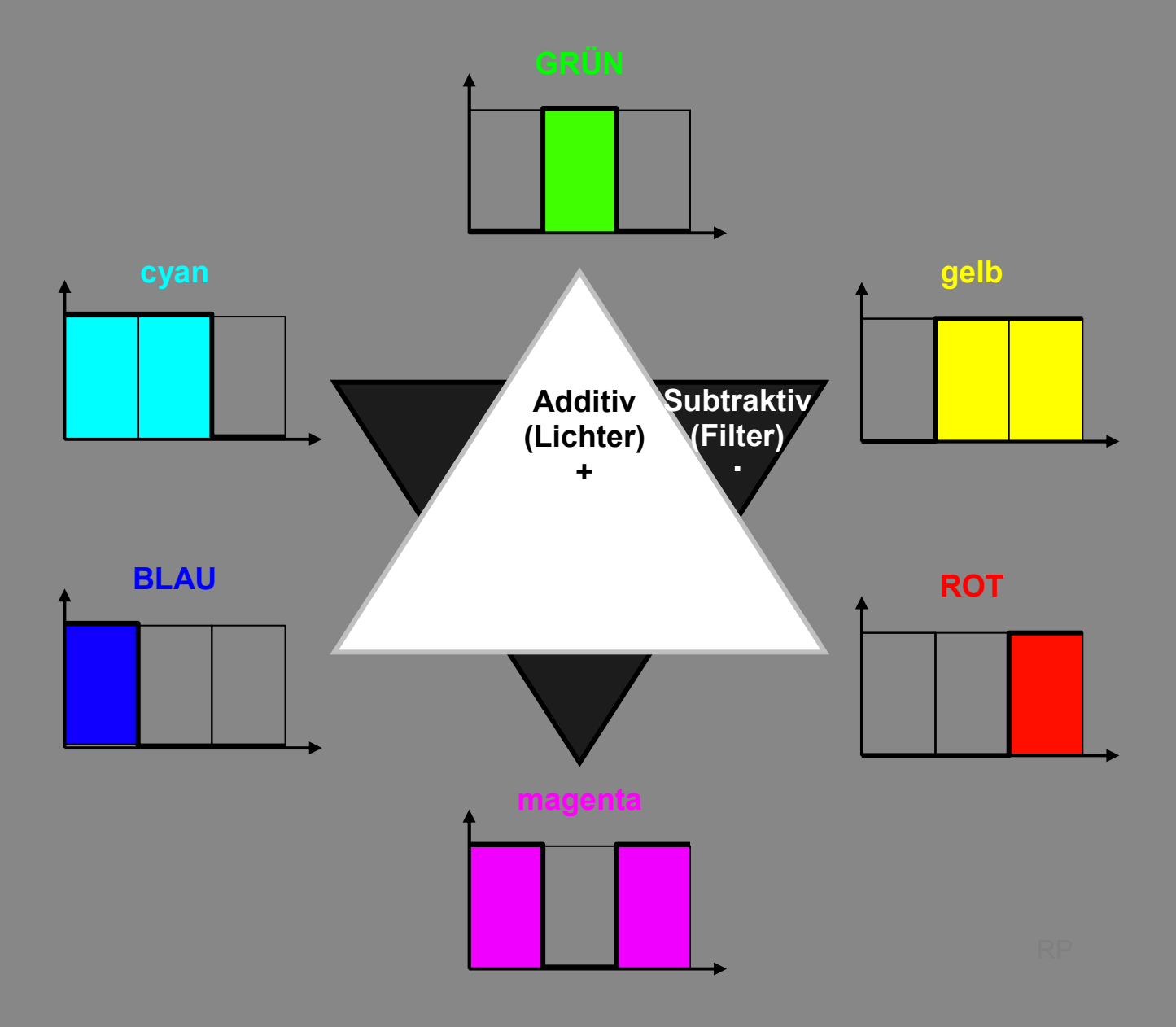

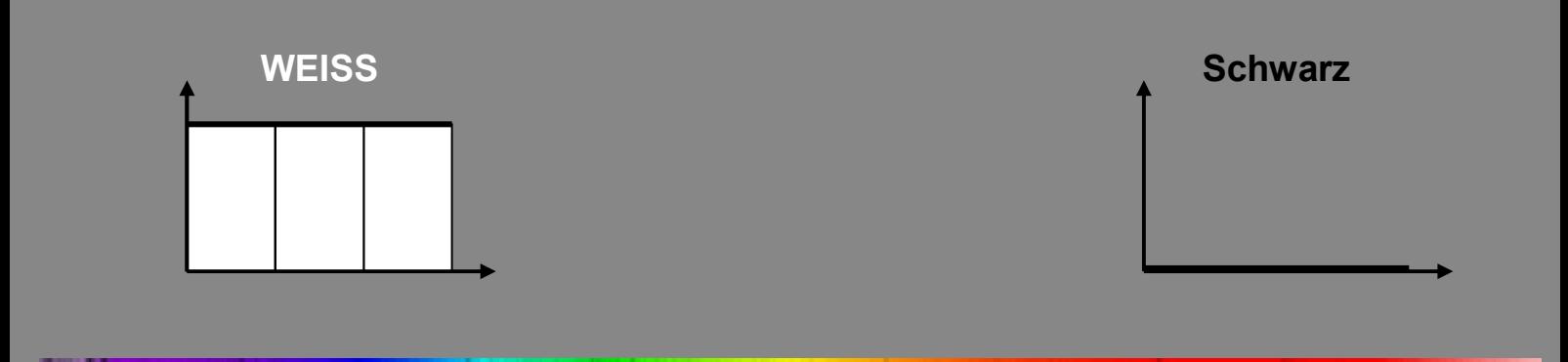

# **Anleitung**

## **Erklärung zum Mischen**

Subtraktive Farbmischung and Additive Farbmischung

Multiplizieren Sie die Zahlenwerte | Addieren Sie die Zahlenwerte in den jeweiligen Spalten. in den jeweiligen Spalten.

(zum Beispiel bei Wasserfarben) (zum Beispiel bei Scheinwerfern)

Zum Beispiel die mittlere Spalte: Zum Beispiel die mittlere Spalte:

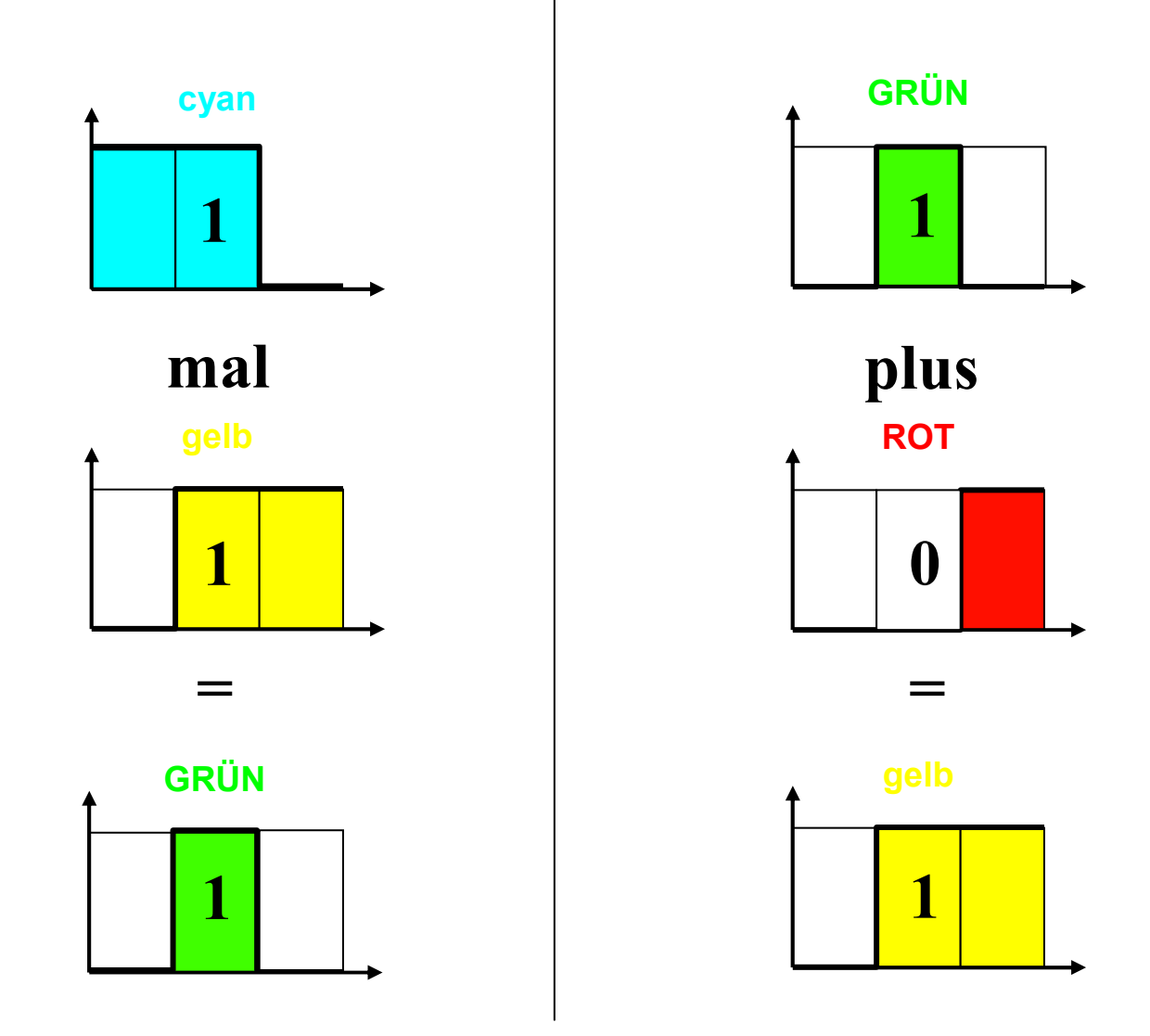

## **Wellenlängen**

Der Rechtswert der Diagramme symbolisiert die Wellenlänge, die eingezeichneten Grenzen liegen etwa bei 500 nm und 600 nm. **Ausgefüllt sind die Kästchen in der Mischfarbe**, die sich aus den beteiligten Komponenten ergibt. Der Hochwert bedeutet 100% der Intensität.

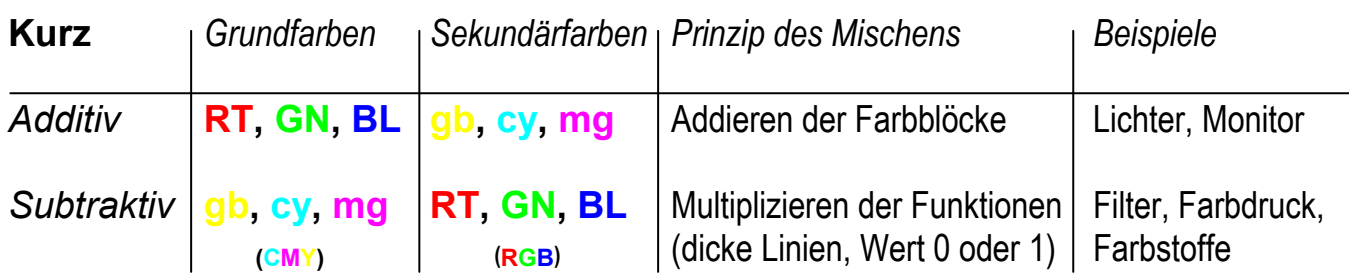

### **Metamerie**

Für die **additive** Farbmischung ist die genaue Lage der Grenzen zwischen den farbigen Blöcken auf der Wellenlängenachse verhältnismäßig unwichtig. Für die **subtraktive** Farbmischung sind die Merkbilder dagegen lediglich beispielhaft idealisiert, denn geringfügig andere Grenzen auf der Wellenlängenachse können zu wesentlich anderen Ergebnissen führen. Zum Beispiel, wenn sich einzelne Maxima der beiden Funktionen im einen Fall noch überschneiden (1·1=1) und im anderen nicht mehr (1·0=0).

### **Intensitäten kleiner als 100%**

**Beispiele** für Mischungen mit Intensitäten irgendwo zwischen 0 und 100% :

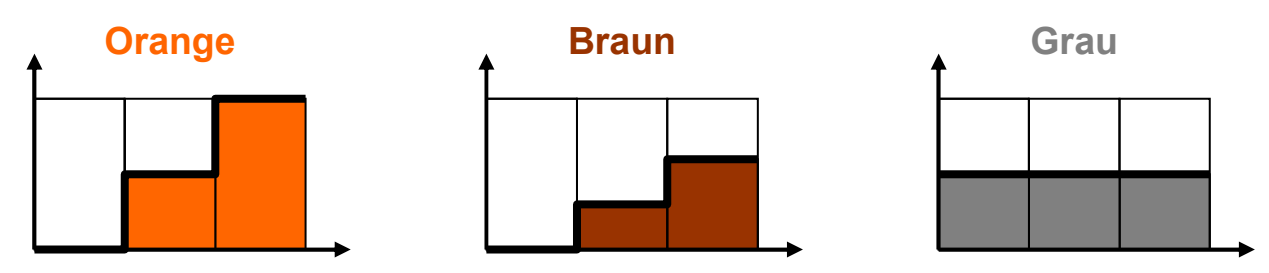

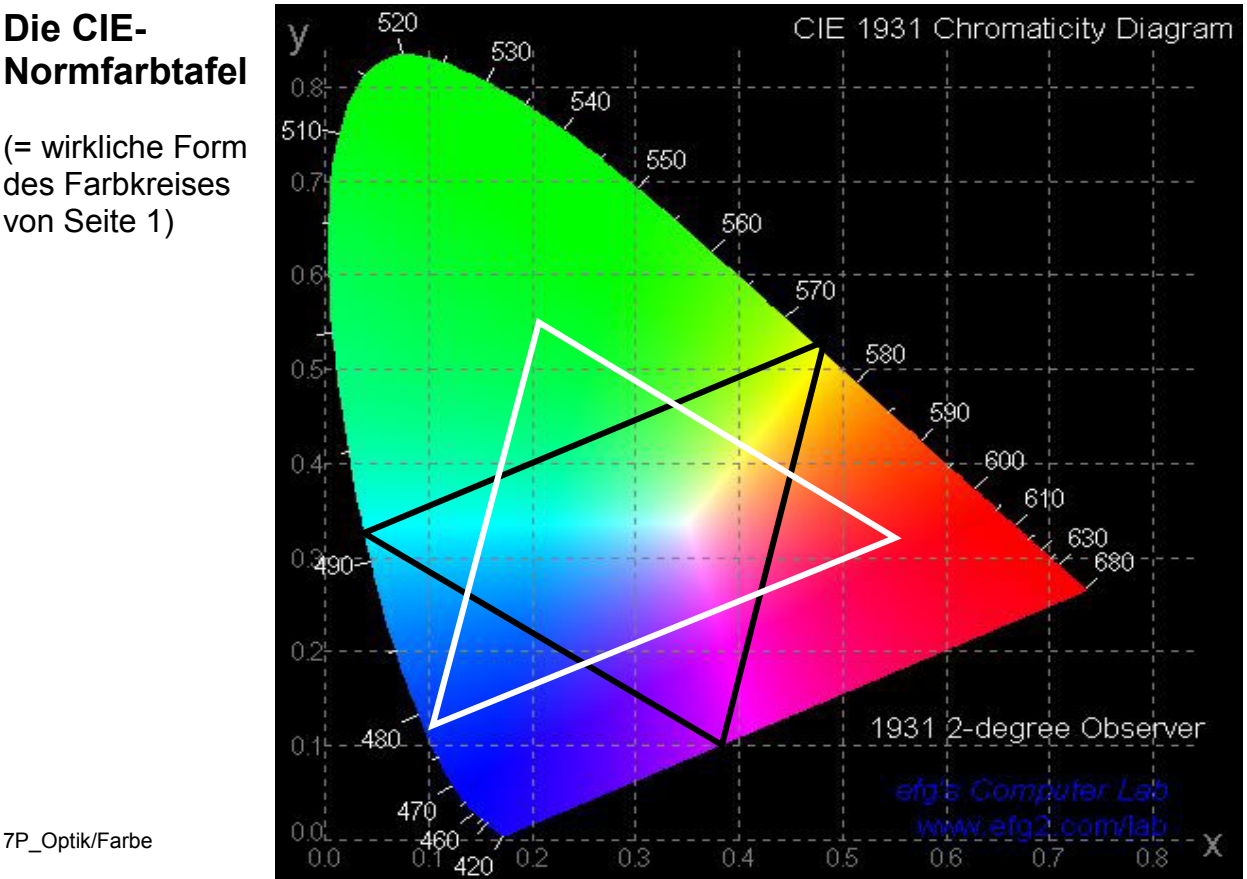

(= wirkliche Form des Farbkreises von Seite 1)

**Die CIE-**

Wavelength (Ångstrom units)